## **Purchasing Remote Training Hours**

Last Modified on 12/18/2024 9:44 pm EST

Here is a quick guide on purchasing Remote Training Hours straight from the Billing & Subscriptions section of Order Time Inventory.

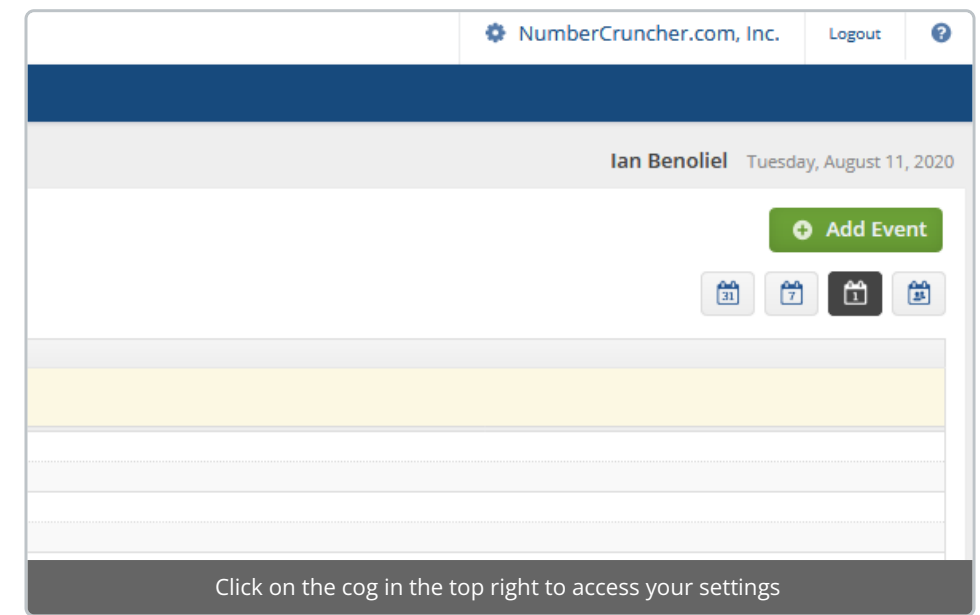

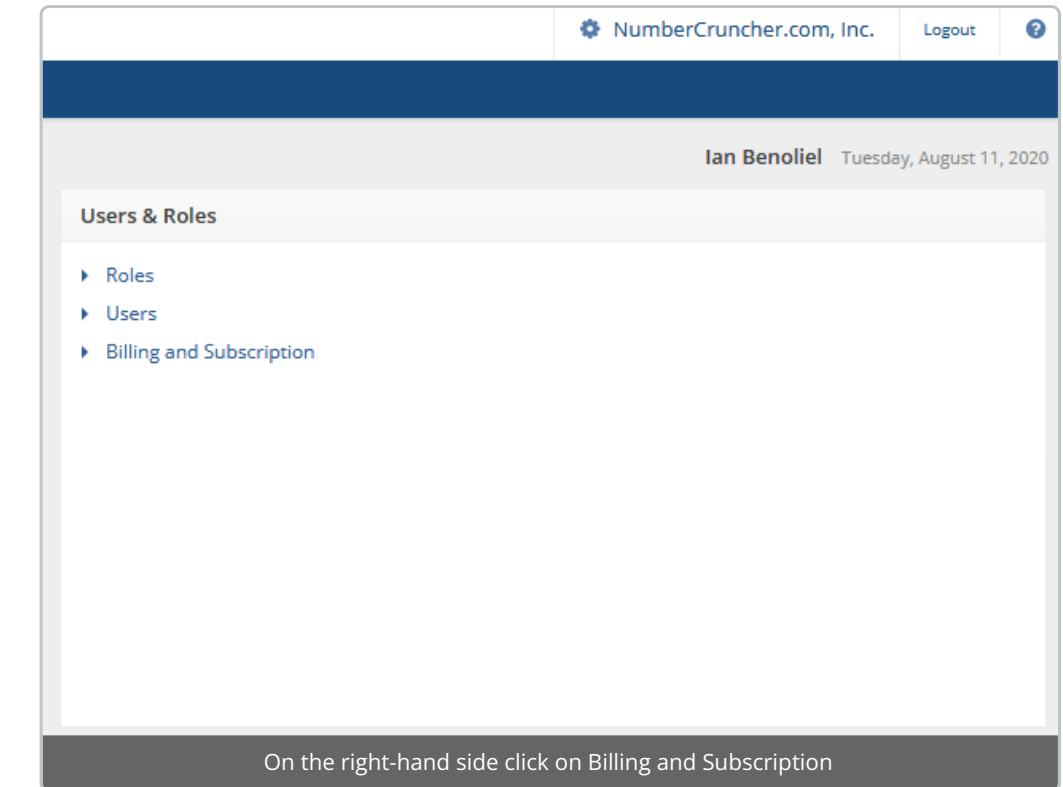

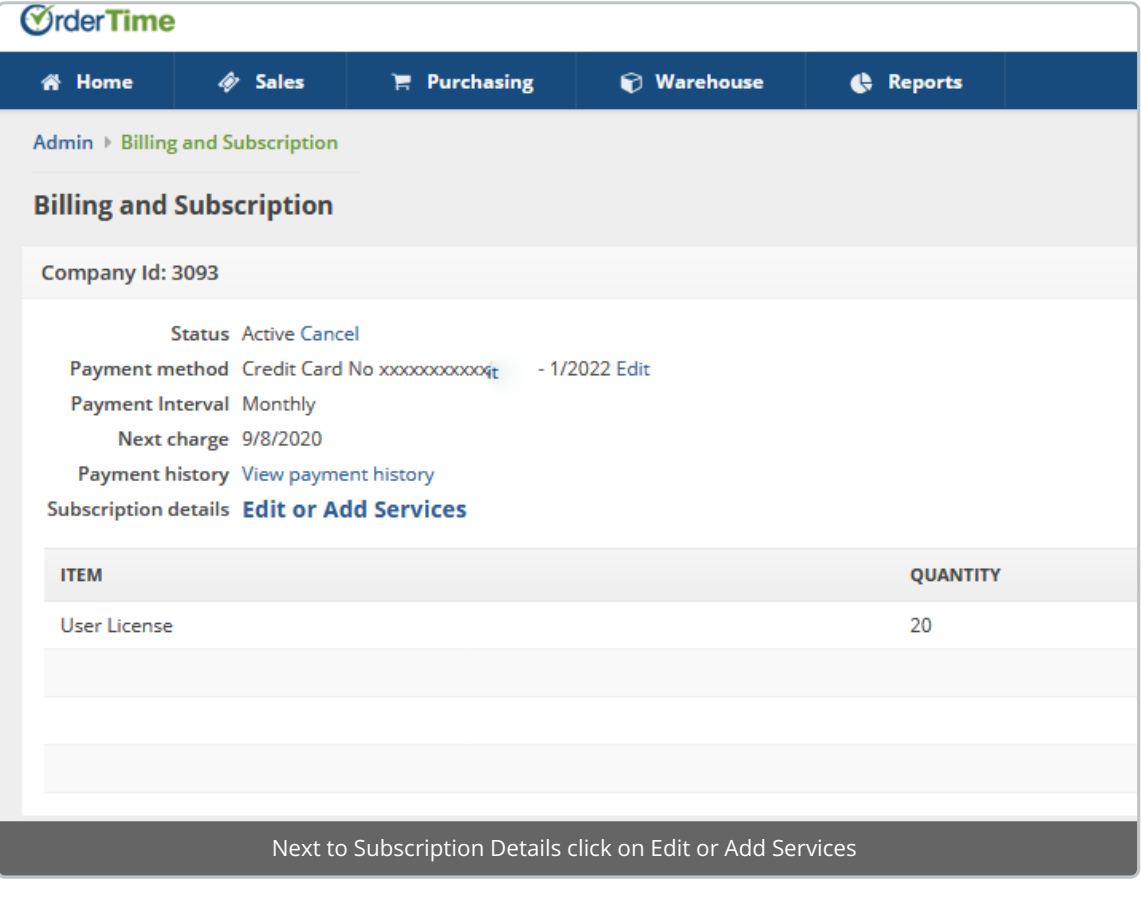

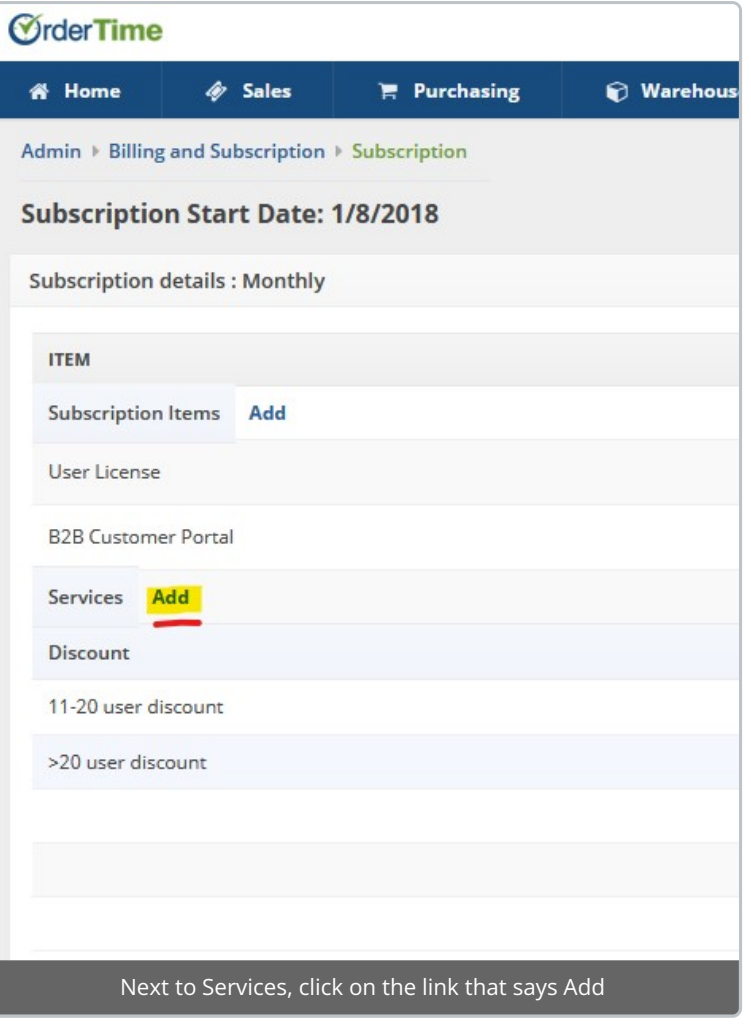

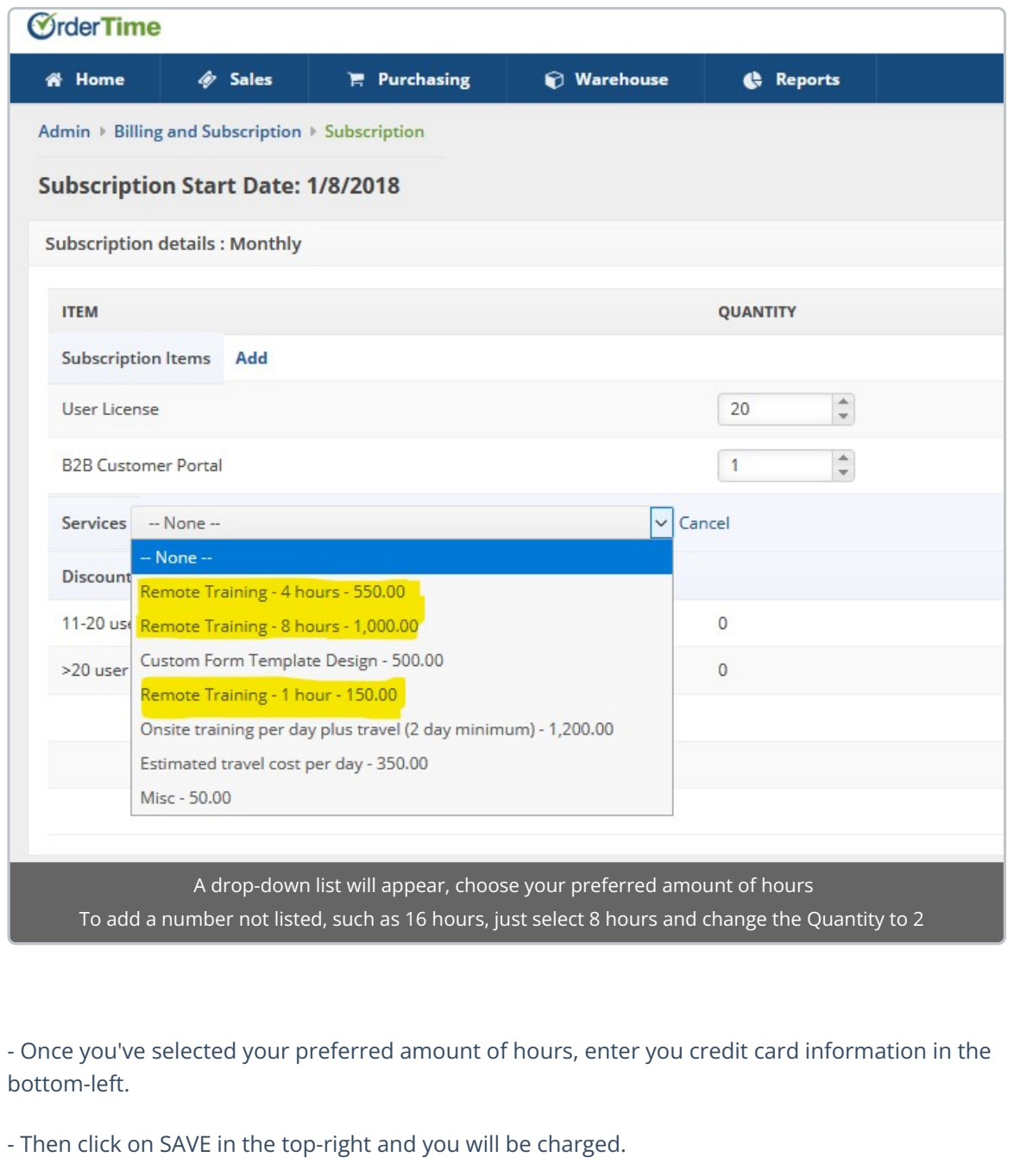

To get scheduled for your sessions reach out to us at support@ordertime.com